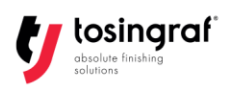

## **FUSTELLATRICI ADC ISTRUZIONI PER LA CREAZIONE DEL FILE**

La dimensione dei crocini è di 6 x 6 mm, posizionati agli angoli del foglio. I crocini sono pallini completamente neri (K 100% o RGB 0,0,0).

Le linee di taglio e cordonatura dovranno essere inserite in un apposito livello:

Colore per la cordonatura: RGB 255,200,255 Colore per il mezzo taglio: RGB 0,255,0 Colore per il taglio: RGB 229,0,125 Colore per la lama oscillante: RGB 255,255,0

Lo spessore delle linee può essere a scelta, non è inoltre necessario che la cordonatura sia tratteggiata.

Nonostante il software installato sulla macchina abbia già un convertitore di file integrato, risulta più comodo e veloce esportare i file in formato DXF.

Nel caso in cui il software che si utilizza per la creazione del file lo richieda (es. Adobe Illustrator) nelle proprietà di esportazione impostare la scala: 1 centimetro = 1 unità

Se si esporta il file in formato DXF con Adobe Illustrator fare attenzione che non siano presenti maschere di taglio in quanto non vengono rilevate dal software del fustellatore. Le maschere di taglio possono essere create direttamente in Adobe Illustrator quando degli oggetti (es. i crocini) sono stati raggruppati.